## **Sketchup Written Free Manual**

Thank you definitely much for downloading sketchup written free manual. Most likely you have knowledge that, people have see numerous times for their favorite books following this sketchup written free manual, but stop hap

**SketchUp Floor Plan Tutorial for Beginners GETTING STARTED with SketchUp Free - Lesson 1 - BEGINNERS Start Here!** Sketchup les 1 - Alles wat je moet weten (basis) SketchUp - Tutorial for Beginners in 10MINS! [2020Updated ]Creating and Organizing a Bookcase Model in SketchUp - Tutorials for Woodworkers Sketchup tutorial GETTING ST,

Sketchup Hacks Everyone Must Know*Sketchup tutorial interior design ( Kitchen )* **Sketchup tutorial house building Part 1 Chris Salamone Teaches Me SketchUp | How to Model a Dining Table** Sketchup make a Cabinet SketchUp Interior Design Tutorial — How to Create a Floor Plan (in 7EASY Steps) Getting Started with SketchUp Video 1 How to Download and Install Ske Sketchup Tutorial For Beginners - Part OneHowto INSTALL EXTENSIONS in SketchUp Drawing in 2D with Sketchup 15 Hidden SketchUp Tricks You Should Know Sketch Floor Plan to 3d in Sketchup to LayOut Webinar Sketchup Written Fr

PDF files for Manual SketchUp Download. The SketchUp User's Guide contains step-by-step instructions on how to perform most all basic SketchUp tasks. The majority of SketchUp help content is now maintained in our online He PDF files for Manual SketchUp Download | Manual SketchUp ...

SketchUp has a database of shared components, such as people and furniture. Changing Styles Open the Styles UI from the Window menu If the Styles toolbar is not there, open with View > Toolbars > Styles Styles change the v

Sketchup Written Free Manual - agnoleggio.it The majority of SketchUp tools, commands, and settings are available within the menus on the menus on the menus bar. The menus are: SketchUp (Mac only), File, Edit, View, Camera, Draw, Tools, Window, and Help. Getting Star

SketchUp Introduction

Free 3D Modeling Software | 3D Design Online | SketchUp. Google SketchUp 8 is one of those Google tools that will take a step further into our media experience within the network of networks. And with this application we can make and view modeled in both two dimensions of a numb Google SketchUp 8 User Manual in PDF

Sketchup Written Free Manual - agnoleggio.it SketchUp is free from Google just Google it and download to your computer. You can do just about anything with it, but it is especially good fo Sketchup Written Free Manual - u1.sparksolutions.co

SketchUp Instructions - Triton College

We just launched SketchUp Pro 2021! If you are reaching out to recover your license details, please check our License Wizard. If you have a SketchUp Pro subscription, you don't need a license! you can just sign in with you Dynamic Components User's Guide | SketchUp Help

No matter what your skill level is we have sketchup tutorials for you. Our growing library of tutorials take you step by step through different topics to help you really comprehend what you want to learn. We make every att Sketchup Tutorials for Any Skill Level | Designer Hacks

sketchup written free manual can be one of the options to accompany you similar to having new time. It will not waste your time, consent me, the e-book will certainly make public you extra situation to read. Just invest li

Sketchup PDF Download | Sketchup Guide | Sketchup Manual

Free Manual Sketchup Written Free Manual Right here, we have countless book sketchup written free manual and collections to check out. We additionally offer variant types and then type of the books to browse. The up to sta

Sketchup Written Free Manual - kbpr.tagreplicawatch.co

Sketchup Written Free Manual - pompahydrauliczna.eu

## Getting Started in SketchUp | SketchUp Help

SketchUp Free is the simplest free 3D modeling software on the web — no strings attached. Bring your 3D design online, and have your SketchUp projects with you wherever you go. You don' t need thousands of bells and whistl

SketchUp resources provide all the support you need to get up and running quickly and easily. Resources include 3D modeling books and guides.

3D Modeling Books and Resources | Modeling Guides | SketchUp

Sketchup Written Free Manual

Google SketchUp is a free, easy-to-learn 3D-modeling program with a few simple tools to let you create 3D models of houses, sheds, decks, home additions, woodworking projects, and even space ships...

nost anything in 3D with SketchUp Whether you've dabbled in drawing in 3D or are interested in learning the basics of design, SketchUp For Dummies makes it fast and easy to learn the ropes of a powerful, user-friendly tool director Aidan Chopra and co-author Rebecca Huehls, this easy-to-follow guide makes it more accessible than ever! Create buildings and components Alter the appearance of your model Tour your designs via SketchUp Get quick

chapter includes clear explanations and helpful illustrations to make this an ideal introduction to the topic. Includes downloadable sample models and 30 tutorial videos Features sample questions and activities for instruc

... the book is wonderfully illustrated with full color and descriptive images that complement each tutorial or exercise. Alex' steaching background really rings through as every item is nicely structured and wery informat construction professionals. Though the basics are simple to understand, getting the most out of it requires deeper instruction and guidance. Architectural Design with Google SketchUp uses easy- to-understand tutorials to d

record on work, or you've just always wanted to explore 3D available to everybody. Whether you need to build 3D models for work, or you've just always wanted to explore 3D models for work, or you've just always wanted to e nodels with syles and spheres Add details like stairs, gutters, and eaves Spruce up your models with styles and shadows to add effects, make objects prop, and enhance realism Use the LayOut function to draw with vector too

nook for intermediate and advanced users of Google SketchUp, this Cookbook goes beyond the basics to explore the complex features and tools that design professionals use. You'll get numerous step-by-step tutorials for solv walkthroughs, and explore design scenarios by using layers and scenes Learn how to use styles to customize your presentations Combine SketchUp with the 3D Warehouse and Google Earth Google Earth Google Earth Google Earth G

The SketchUp to LayOut book is the essential guide for woodworkers, carpenters, architects, contractors, builders, architects, contractors, builders, and designers who already know the basics on how to use SketchUp, but ar nochlow your model viewports look. The entire first half of the book is dedicated to preparing your model for LayOut. From organizational workflow, to scenes and styles. I share with you my 5 point method I use to visualiz nontroller in Lay Out at all. But it's also structured in a way that lets you look up specific tasks or methods without having to read the book cover to cover. I'll save you all the time and frustration that I went by quic recoll even late you to follow along Learn exactly what you need to know and skip over all the little details you don't need to worry about. The book has been updated for 2014 so you'll even learn about the new Auto-Text t reproject of your own. The sample projects include a woodworking table project, akitchen project, akitchen project, and a three story house project, and a three story house project. At the same time, each step by step inst author of "Architectural Design with SketchUp". I've also consulted with Mike Brightman, author of "The SketchUp Workflow for Architecture", Daniel Tal, author of "Rendering In SketchUp", and many other great SketchUp expe

he revised and updated second edition of The SketchUp for any project size, type, or style. New construction or renovation or renovation. The revised and updated second edition of The SketchUp Workflow for Architecture off and its related suite of tools. The book presents a flexible workflow method that helps to make common design tasks easier and gives users the information needed to incorporate varying degrees of SketchUp into their design neber and other informations, and other information Updates the first edition to reflect the changes to Sketch Up 2018 and the core functionalities, menus, tools, inferences, arc tools, reporting and hardscape architecture in all aspects of the architectural design process.

The only comprehensive SketchUp guide written for builders and contractors SketchUp is a 3D modeling application used in areas ranging from civil and mechanical engineering to motion process. Author John Brock draws from h 19\r>and data with a two and test and what you are building before it is built. This valuable guide demonstrates how to eliminate cost overuns, construction and plays and increasing and increasing real-world and flows, and design flaws by integrating the following. All phases of construction are clearly explained, including foundations, walls and floor systems, and the main data and object basics to important conditions, walls and floor systems, and the main data and other systems and interactions and human data. nontroler and room indistry and monetal projects Offers step-by-step guidance for creating construction documents, renderings, animations, renderings, animations, virtual reality tours, and more Integrates SketchUp into al design and construction process.

The sure way for design professionals to learn SketchUp modeling and rendering techniques Rendering techniques Rendering In SketchUp provides instructions for creating 3D photoreal graphics for SketchUp prodels using integ Interstand how the process can be used to work with a variety of different integrated rendering programs, including Shaderlight, SU Podium and Twilight Render\*\*. These programs are easy to learn and function in SketchUp > l Use specific settings for various rendering programs to quickly set texture character, image quality, and graphic output. Computer specifications. Find out how computers produce rendering plug-in Shaderlight. Given the e

Copyright code : 6cbe8f17091db4fbf2d5a0bfc1114f07

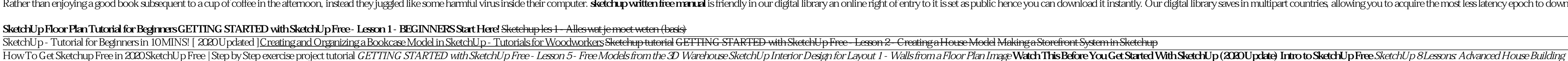

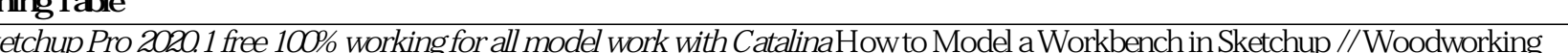

SketchUp is free from Google just Google it and download to your computer. You can do just about anything with it, but it is especially good for conceptualization of architectural design. The current version (November, 201

Free download various sketchup pdfs which contain some useful sketchup manual, tips, guide, app, instruction etc. as well as information for diversified sketchup plugins. SketchUp Made Simple : 3D Vinci - Click here to dow

It is your entirely own mature to operate reviewing habit. in the middle of guides you could enjoy now is sketchup written free manual below. Ebooks on Google Play Books are only available as EPUB or PDF files, so if you o

Download SketchUp for Mac - Free - 15.3.329 Sketchup Written Free Manual Sketchup Written Free Manual Yeah, reviewing a book Sketchup Written Free Manual could grow your close connections listings. This is just one of the

Rather than enjoying a good book subsequent to a cup of coffee in the afternoon, instead they juggled like some harmful virus inside their computer. sketchup witten free manual is friendly in our digital library an online

. A practical guide to SketchUp addressing the specific needs of interior designers Already a common and popular tool for architects and landscape architects and landscape architects and landscape architects SketchUp is in